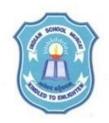

## INDIAN SCHOOL MUSCAT SENIOR SECTION DEPARTMENT OF COMPUTER SCIENCE CLASS XII

## TOPIC: IMPLEMENTATION OF STACK LAB WORKSHEET - 8

1. Considering the following code is given in the program write a menu driven program to do the following menu operations for a stack as an array. class STACK

```
{ double VAL[8] ;
int top ;
public:
STACK()
{ top = -1;}
~STACK()
{ cout<< "\nDestroying Stack"; }
void push() ;
void push() ;
void pop();
void lsempty();
void lsfull();
void lsfull();
void Display();
```

```
};
```

MENU

- 1. Push an element to a stack.
- 2. Pop an element from a stack.
- 3. Check whether the stack is empty.
- 4. Check whether the stack is full.
- 5. Count the number of elements in the stack.
- 6. Display the elements in the stack.
- 7. Exit.

Enter your choice(1 to 7):

2. Considering the following code is given in the program write a menu driven program to do the following menu operations for a stack as a linked list (dynamic stack).

```
struct NODE
{int empcode;
char name[25];
float salary;
NODE *next;
};
class Stack
{ NODE *Top;
public:
    Stack()
    { Top = NULL;}
```

```
~Stack()
{ cout<< "\nDestroying Stack"; }
void push() ;
void pop();
void Isempty();
void Count();
void Display();
};</pre>
```

## MENU

-----

- 1. Push an element to a stack.
- 2. Pop an element from a stack.
- 3. Check whether the stack is empty.
- 4. Count the number of elements in the stack.
- 5. Display the elements in the stack.

6. Exit.

Enter your choice(1 to 6):